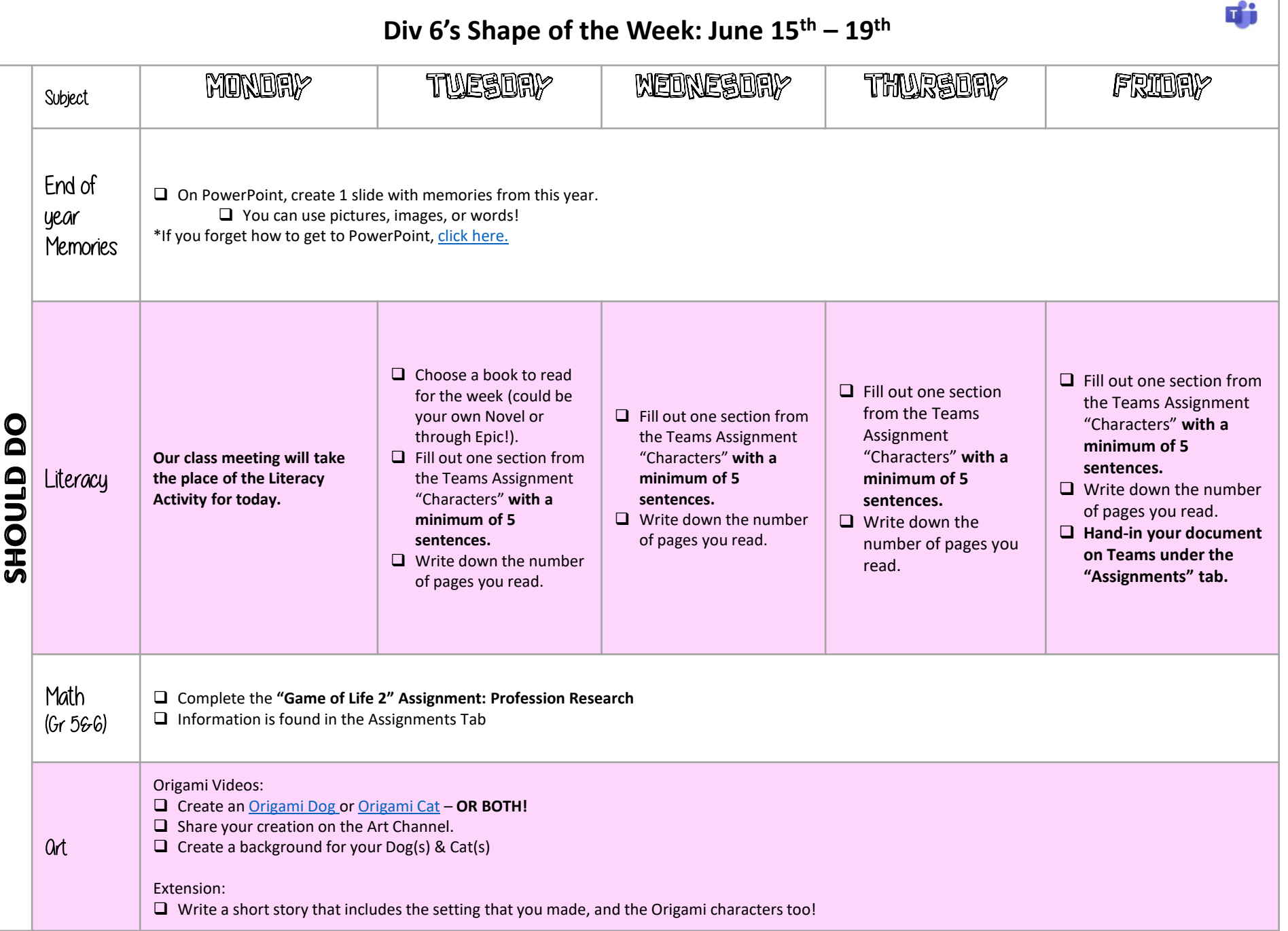

f  $\ddot{\phantom{a}}$  $\bullet$ 

 $\ddot{\phantom{a}}$ 

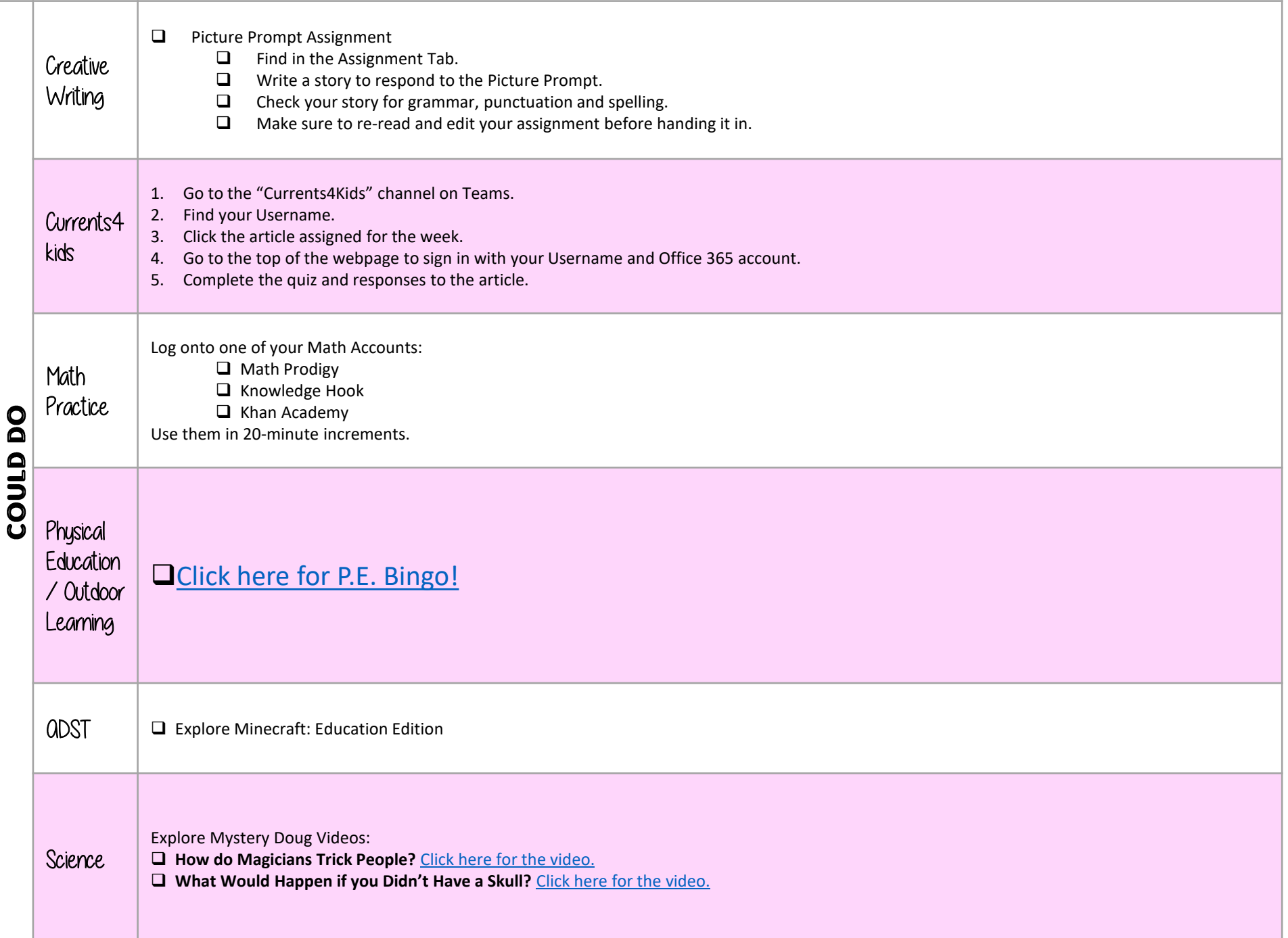